# Operating Systems (Honor Track)

Scheduling 1: Concepts and Classic Policies

Xin Jin Spring 2024

Acknowledgments: Ion Stoica, Berkeley CS 162

## Recap: Readers/Writers Problem

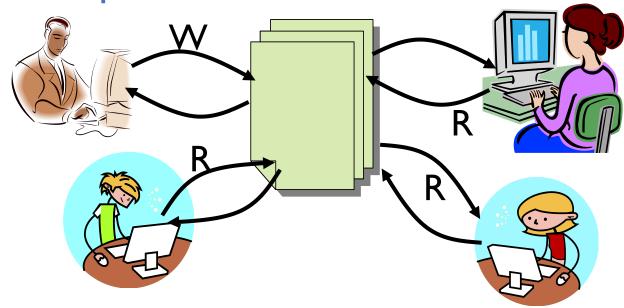

- Motivation: Consider a shared database
  - Two classes of users:
    - » Readers never modify database
    - » Writers read and modify database
  - Is using a single lock on the whole database sufficient?
    - » Like to have many readers at the same time
    - » Only one writer at a time

## Recap: Basic Readers/Writers Solution

- Correctness Constraints:
  - Readers can access database when no writers
  - Writers can access database when no readers or writers
  - Only one thread manipulates state variables at a time
- Basic structure of a solution:
  - Reader()
     Wait until no writers
     Access database
     Check out wake up a waiting writer
  - Writer()
     Wait until no active readers or writers
     Access database
     Check out wake up waiting readers or writer
  - State variables (Protected by a lock called "lock"):
    - » int AR: Number of active readers; initially = 0
    - » int WR: Number of waiting readers; initially = 0
    - » int AW: Number of active writers; initially = 0
    - » int WW: Number of waiting writers; initially = 0
    - » Condition okToRead = NIL
    - » Condition okToWrite = NIL

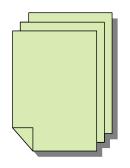

## Recap: Code for a Reader

```
Reader() {
 // First check self into system
 acquire(&lock);
 while ((AW + WW) > 0) { // Is it safe to read?
                          // No. Writers exist
    WR++;
    cond wait(&okToRead,&lock);// Sleep on cond var
                          // No longer waiting
    WR--;
                          // Now we are active!
 AR++;
 release(&lock);
 // Perform actual read-only access
 AccessDatabase(ReadOnly);
 // Now, check out of system
 acquire(&lock);
                          // No longer active
 AR--:
 if (AR == 0 \&\& WW > 0) // No other active readers
    cond signal(&okToWrite);// Wake up one writer
 release(&lock);
```

## Recap: Code for a Writer

```
Writer() {
 // First check self into system
 acquire(&lock);
 while ((AW + AR) > 0) { // Is it safe to write?
                         // No. Active users exist
    WW++;
    cond wait(&okToWrite,&lock); // Sleep on cond var
                         // No longer waiting
   WW--;
                         // Now we are active!
 AW++;
 release(&lock);
 // Perform actual read/write access
 AccessDatabase(ReadWrite);
 // Now, check out of system
 acquire(&lock);
                         // No longer active
 AW--;
                         // Give priority to writers
 if (WW > 0) {
    cond signal(&okToWrite);// Wake up one writer
  } else if (WR > 0) { // Otherwise, wake reader
    cond broadcast(&okToRead); // Wake all readers
 release(&lock);
```

## Recap: Group Discussion

• Can readers starve? Consider Reader() entry code:

What if we erase the condition check in Reader exit?

```
AR--; // No longer active

if (AR == 0 && WW > 0) // No other active readers

cond_signal(&okToWrite);// Wake up one writer
```

• Further, what if we turn the signal() into broadcast()

```
AR--; // No longer active cond_broadcast(&okToWrite); // Wake up sleepers
```

- Finally, what if we use only one condition variable (call it "okContinue") instead of two separate ones?
  - Both readers and writers sleep on this variable
  - Must use broadcast() instead of signal()

## **Goal for Today**

```
run_new_thread() {

   if ( readyThreads(TCBs) ) {
        nextTCB = selectThread(TCBs);
        run( nextTCB );
    } else {
        run_idle_thread();
    }
}
```

- Discussion of Scheduling:
  - Which thread should run on the CPU next?
- Scheduling goals, policies
- Look at a number of different schedulers

# Scheduling: All About Queues

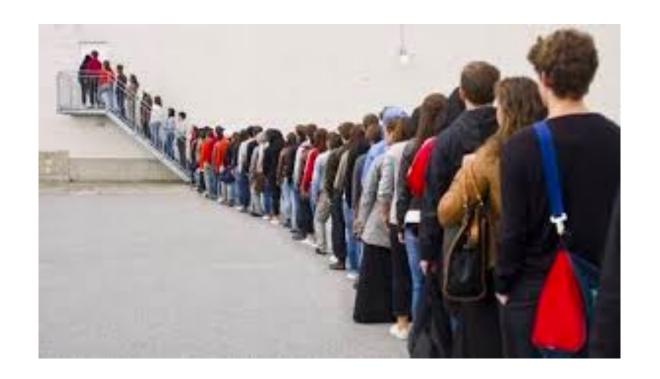

## **Scheduling Assumptions**

- CPU scheduling big area of research in early 70's
- Many implicit assumptions for CPU scheduling:
  - One program per user
  - One thread per program
  - Programs are independent
- Clearly, these are unrealistic but they simplify the problem so it can be solved
  - For instance: is "fair" about fairness among users or programs?
    - » If I run one compilation job and you run five, you get five times as much CPU on many operating systems
- The high-level goal: Dole out CPU time to optimize some desired parameters of system

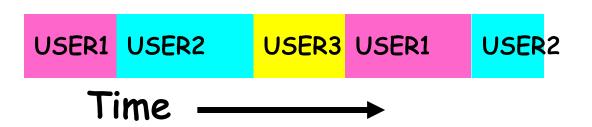

## **Assumption: CPU Bursts**

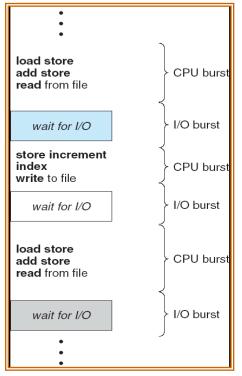

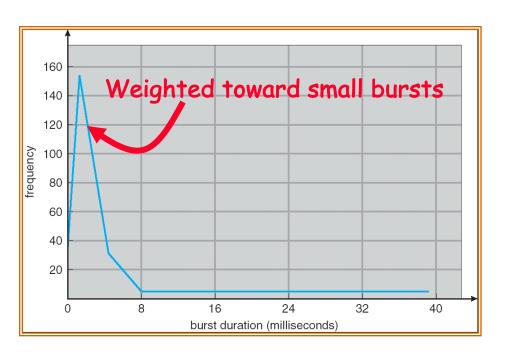

- Execution model: programs alternate between bursts of CPU and I/O
  - Program typically uses the CPU for some period of time, then does I/O, then uses CPU again
  - Each scheduling decision is about which job to give to the CPU for use by its next CPU burst
  - With time slicing, thread may be forced to give up CPU before finishing current CPU burst

## Scheduling Policy Goals/Criteria

- Minimize Completion Time
  - Minimize elapsed time to do an operation (or job)
  - Completion time is what the user sees:
    - » Time to echo a keystroke in editor
    - » Time to compile a program
    - » Real-time Tasks: Must meet deadlines imposed by World
- Maximize Throughput
  - Maximize operations (or jobs) per second
  - Throughput related to completion time, but not identical:
    - » Minimizing completion time will lead to more context switching than if you only maximized throughput
  - Two parts to maximizing throughput
    - » Minimize overhead (for example, context-switching)
    - » Efficient use of resources (CPU, disk, memory, etc.)
- Fairness
  - Share CPU among users in some equitable way
  - Fairness is not minimizing average completion time:
    - » Better average completion time by making system less fair

## First-Come, First-Served (FCFS) Scheduling

- First-Come, First-Served (FCFS)
  - Also "First In, First Out" (FIFO) or "Run until done"
    - » In early systems, FCFS meant one program scheduled until done (including I/O)
    - » Now, means keep CPU until thread blocks
- Example:

| <u>Process</u>   | <b>Burst Time</b> |
|------------------|-------------------|
| $\overline{P_1}$ | 24                |
| $P_2^{-}$        | 3                 |
| $P_3^-$          | 3                 |

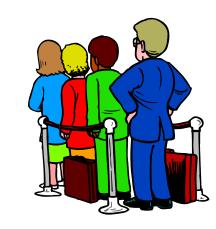

- Suppose processes arrive in the order:  $P_1$ ,  $P_2$ ,  $P_3$ The Gantt Chart for the schedule is:

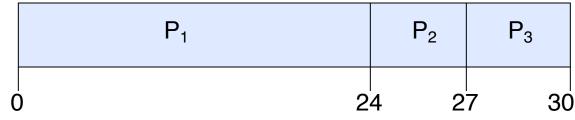

- Waiting time for  $P_1 = 0$ ;  $P_2 = 24$ ;  $P_3 = 27$
- Average waiting time: (0 + 24 + 27)/3 = 17
- Average completion time: (24 + 27 + 30)/3 = 27
- *Head-of-line blocking:* short process stuck behind long process

## FCFS Scheduling (Cont.)

- Example continued:
  - Suppose that processes arrive in order: P2 , P3 , P1
     Now, the Gantt chart for the schedule is:

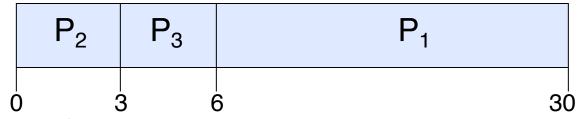

- Waiting time for P1 = 6; P2 = 0; P3 = 3
- Average waiting time: (6 + 0 + 3)/3 = 3
- Average Completion time: (3 + 6 + 30)/3 = 13
- In second case:
  - Average waiting time is much better (before it was 17)
  - Average completion time is better (before it was 27)
- FIFO Pros and Cons:
  - Simple (+)
  - Head-of-line blocking: Short jobs get stuck behind long ones (-)
    - » Safeway: Getting milk, always stuck behind cart full of items! Upside: get to read about Space Aliens!

## Round Robin (RR) Scheduling

- FCFS Scheme: Potentially bad for short jobs!
  - Depends on submit order
  - If you are first in line at supermarket with milk, you don't care who is behind you, on the other hand...
- Round Robin Scheme: Preemption!
  - Each process gets a small unit of CPU time (time quantum), usually 10-100 milliseconds
  - After quantum expires, the process is preempted and added to the end of the ready queue.
  - n processes in ready queue and time quantum is  $q \Rightarrow$ 
    - » Each process gets 1/n of the CPU time
    - » In chunks of at most *q* time units
    - » No process waits more than (n-1)q time units

## RR Scheduling (Cont.)

#### Performance

- -q large  $\Rightarrow$  FCFS
- $-q \text{ small} \Rightarrow \text{Interleaved}$
- q must be large with respect to context switch, otherwise overhead is too high (all overhead)

## Example of RR with Time Quantum = 20

• Example:

| Process | <u>Burst Time</u> |
|---------|-------------------|
| $P_1$   | 53                |
| $P_2$   | 8                 |
| $P_3$   | 68                |
| $P_4$   | 24                |

– The Gantt chart is:

- Waiting time for  $P_1=(68-20)+(112-88)=72$   $P_2=(20-0)=20$   $P_3=(28-0)+(88-48)+(125-108)=85$  $P_4=(48-0)+(108-68)=88$
- Average waiting time = (72+20+85+88)/4=66%
- Average completion time = (125+28+153+112)/4 = 104%
- Thus, Round-Robin Pros and Cons:
  - Better for short jobs, Fair (+)
  - Context-switching time adds up for long jobs (-)

## **Group Discussion**

- Topic: FCFS and RR
  - Is RR always better than FCFS in terms of average completion time?
  - Does a smaller quantum in RR always lead to a better average completion time?

- Discuss in groups of two to three students
  - Each group chooses a leader to summarize the discussion
  - In your group discussion, please do not dominate the discussion, and give everyone a chance to speak

## **Decrease Completion Time**

- T<sub>1</sub>: Burst Length 10
- T<sub>2</sub>: Burst Length 1

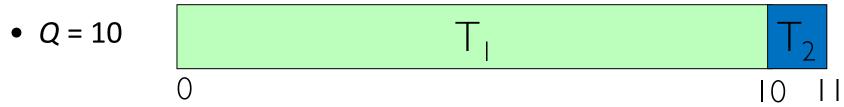

- Average Completion Time = (10 + 11)/2 = 10.5

• 
$$Q = 5$$

$$0$$

$$T_{1}$$

$$T_{2}$$

$$T_{1}$$

$$0$$

$$5 \quad 6$$

- Average Completion Time = (6 + 11)/2 = 8.5

## Same Completion Time

- T<sub>1</sub>: Burst Length 1
- T<sub>2</sub>: Burst Length 1

• 
$$Q = 10$$
  $T_1 T_2$   $0 1 2$ 

- Average Completion Time = (1 + 2)/2 = 1.5

- Average Completion Time = (1 + 2)/2 = 1.5

## **Increase Completion Time**

- T<sub>1</sub>: Burst Length 1
- T<sub>2</sub>: Burst Length 1

- Average Completion Time = (1 + 2)/2 = 1.5

• 
$$Q = 0.5$$

- Average Completion Time = (1.5 + 2)/2 = 1.75

## How to Implement RR in the Kernel?

- FIFO Queue, as in FCFS
- But preempt job after quantum expires, and send it to the back of the queue
  - How? Timer interrupt!
  - And, of course, careful synchronization

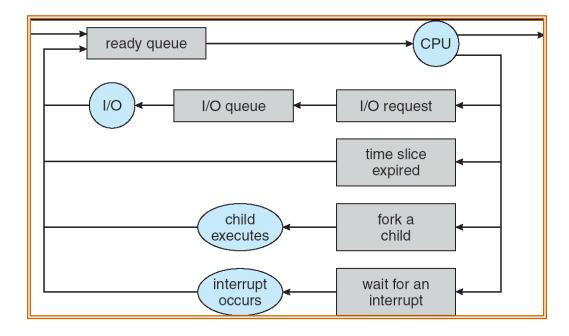

## Round-Robin Discussion

- How do you choose time slice?
  - What if too big?
    - » Waiting time suffers
  - What if infinite ( $\infty$ )?
    - » Get back FIFO
  - What if time slice too small?
    - » Throughput suffers!
- Actual choices of time slice:
  - Initially, UNIX time slice one second:
    - » Worked ok when UNIX was used by one or two people.
    - » What if three compilations going on? 3 seconds to echo each keystroke!
  - Need to balance short-job performance and long-job throughput
    - » Typical time slice today is between 10ms 100ms

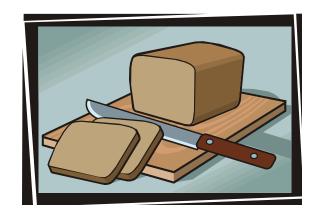

## Comparisons between FCFS and Round Robin

Assuming zero-cost context-switching time, is RR always better than FCFS?

• Simple example: 10 jobs, each take 100s of CPU time

RR scheduler quantum of 1s

All jobs start at the same time

Completion Times:

| Job#  | FIFO  | RR    |
|-------|-------|-------|
| I     | 100   | 991   |
| 2     | 200   | 992   |
| • • • | • • • | • • • |
| 9     | 900   | 999   |
| 10    | 1000  | 1000  |

- Both RR and FCFS finish at the same time
- Average completion time is much worse under RR!
  - » Bad when all jobs same length
- Also: Cache state must be shared between all jobs with RR but can be devoted to each job with FIFO
  - Total time for RR longer even for zero-cost switch!

## Earlier Example with Different Time Quantum

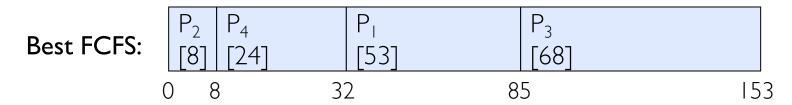

|                    | Quantum    | $P_{l}$ | $P_2$ | $P_3$ | $P_4$ | Average |
|--------------------|------------|---------|-------|-------|-------|---------|
| Wait               | Best FCFS  | 32      | 0     | 85    | 8     | 311/4   |
|                    | Q = I      | 84      | 22    | 85    | 57    | 62      |
|                    | Q = 5      | 82      | 20    | 85    | 58    | 611/4   |
|                    | Q = 8      | 80      | 8     | 85    | 56    | 571/4   |
| Time               | Q = 10     | 82      | 10    | 85    | 68    | 611/4   |
|                    | Q = 20     | 72      | 20    | 85    | 88    | 661/4   |
|                    | Worst FCFS | 68      | 145   | 0     | 121   | 831/2   |
|                    | Best FCFS  | 85      | 8     | 153   | 32    | 691/2   |
|                    | Q = 1      | 137     | 30    | 153   | 81    | 1001/2  |
| Camalatian         | Q = 5      | 135     | 28    | 153   | 82    | 991/2   |
| Completion<br>Time | Q = 8      | 133     | 16    | 153   | 80    | 951/2   |
|                    | Q = 10     | 135     | 18    | 153   | 92    | 991/2   |
|                    | Q = 20     | 125     | 28    | 153   | 112   | 1041/2  |
|                    | Worst FCFS | 121     | 153   | 68    | 145   | 1213/4  |

## Handling Differences in Importance: Strict Priority Scheduling

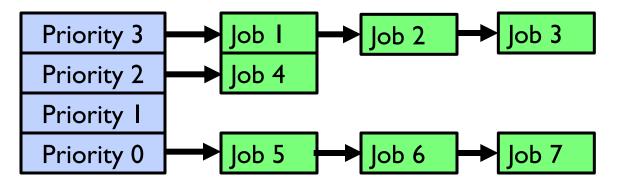

#### Execution Plan

- Always execute highest-priority runable jobs to completion
- Each queue can be processed in RR with some time-quantum

#### • Problems:

- Starvation:
  - » Lower priority jobs don't get to run because higher priority jobs
- Deadlock: Priority Inversion
  - » Happens when low priority task has lock needed by high-priority task
  - » Usually involves third, intermediate priority task preventing high-priority task from running

#### • How to fix problems?

 Dynamic priorities: adjust base-level priority up or down based on heuristics about interactivity, locking, burst behavior, etc...

## **Scheduling Fairness**

- What about fairness?
  - Strict fixed-priority scheduling between queues is unfair (run highest, then next, etc):
    - » long running jobs may never get CPU
    - » Urban legend: In Multics, shut down machine, found 10-year-old job ⇒ Ok, probably not...
  - Must give long-running jobs a fraction of the CPU even when there are shorter jobs to run
  - Tradeoff: fairness gained by hurting avg completion time!

## **Scheduling Fairness**

- How to implement fairness?
  - Could give each queue some fraction of the CPU
    - » What if one long-running job and 100 short-running ones?
    - » Like express lanes in a supermarket—sometimes express lanes get so long, get better service by going into one of the other lines
  - Could increase priority of jobs that don't get service
    - » What is done in some variants of UNIX
    - » This is ad hoc—what rate should you increase priorities?
    - » And, as system gets overloaded, no job gets CPU time, so everyone increases in priority⇒Interactive jobs suffer

### What if we Knew the Future?

- Could we always mirror best FCFS?
- Shortest Job First (SJF):
  - Run whatever job has least amount of computation to do

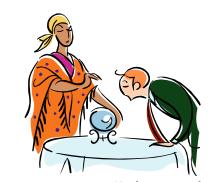

- Sometimes called "Shortest Time to Completion First" (STCF)
- Shortest Remaining Time First (SRTF):
  - Preemptive version of SJF: if job arrives and has a shorter time to completion than the remaining time on the current job, immediately preempt CPU
  - Sometimes called "Shortest Remaining Time to Completion First" (SRTCF)
- These can be applied to whole program or current CPU burst
  - Idea is to get short jobs out of the system
  - Big effect on short jobs, only small effect on long ones
  - Result is better average completion time

### Discussion

- SJF/SRTF are the best you can do at minimizing average completion time
  - Provably optimal (SJF among non-preemptive, SRTF among preemptive)
  - Since SRTF is always at least as good as SJF, focus on SRTF
- Comparison of SRTF with FCFS
  - What if all jobs the same length?
    - » SRTF becomes the same as FCFS (i.e. FCFS is best can do if all jobs the same length)
  - What if jobs have varying length?
    - » SRTF: short jobs not stuck behind long ones

## Example to illustrate benefits of SRTF

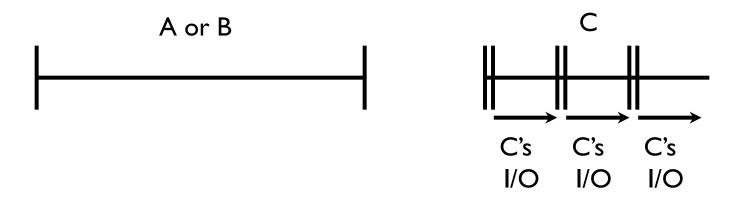

- Three jobs:
  - A, B: both CPU bound, run for weekC: I/O bound, loop 1ms CPU, 9ms disk I/O
  - If only one at a time, C uses 90% of the disk, A or B could use 100% of the CPU
- With FCFS:
  - Once A or B get in, keep CPU for two weeks
- What about RR or SRTF?
  - Easier to see with a timeline

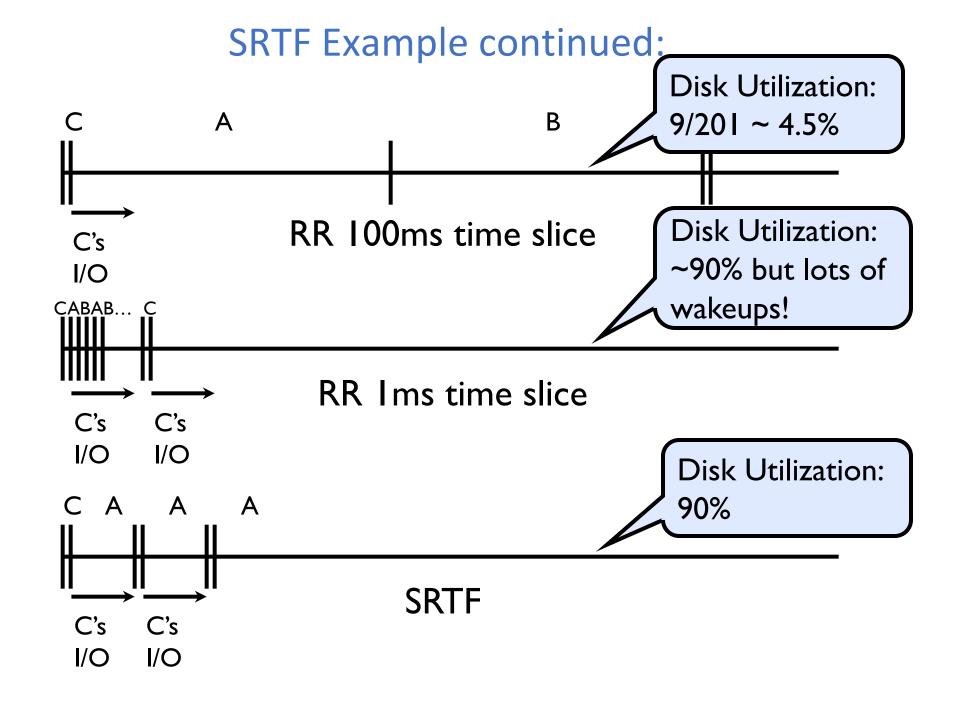

### SRTF Further discussion

- Starvation
  - SRTF can lead to starvation if many small jobs!
  - Large jobs never get to run
- Somehow need to predict future
  - How can we do this?
  - Some systems ask the user
    - » When you submit a job, have to say how long it will take
    - » To stop cheating, system kills job if takes too long
  - But: hard to predict job's runtime even for non-malicious users
- Bottom line, can't really know how long job will take
  - However, can use SRTF as a yardstick for measuring other policies
  - Optimal, so can't do any better
- SRTF Pros & Cons
  - Optimal (average completion time) (+)
  - Hard to predict future (-)
  - Unfair (-)

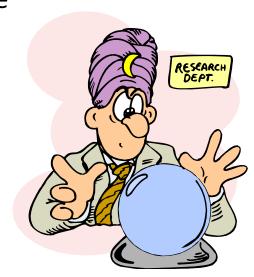

## Predicting the Length of the Next CPU Burst

- Adaptive: Changing policy based on past behavior
  - CPU scheduling, in virtual memory, in file systems, etc
  - Works because programs have predictable behavior
    - » If program was I/O bound in past, likely in future
    - » If computer behavior were random, wouldn't help
- Example: SRTF with estimated burst length
  - Use an estimator function on previous bursts: Let  $t_{n-1}$ ,  $t_{n-2}$ ,  $t_{n-3}$ , etc. be previous CPU burst lengths. Estimate next burst  $\tau_n = f(t_{n-1}, t_{n-2}, t_{n-3}, ...)$

 Function f could be one of many different time series estimation schemes (Kalman filters, etc)

For instance,

exponential averaging  $\tau_n = \alpha t_{n-1} + (1-\alpha)\tau_{n-1}$  with  $(0 < \alpha \le 1)$ 

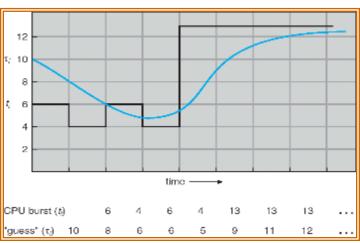

## **Lottery Scheduling**

- Yet another alternative: Lottery Scheduling
  - Give each job some number of lottery tickets
  - On each time slice, randomly pick a winning ticket
  - On average, CPU time is proportional to number of tickets given to each job

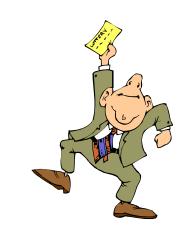

- How to assign tickets?
  - To approximate SRTF, short running jobs get more, long running jobs get fewer
  - To avoid starvation, every job gets at least one ticket (everyone makes progress)
- Advantage over strict priority scheduling: behaves gracefully as load changes
  - Adding or deleting a job affects all jobs proportionally, independent of how many tickets each job possesses

## Lottery Scheduling Example (Cont.)

- Lottery Scheduling Example
  - Assume short jobs get 10 tickets, long jobs get 1 ticket

| # short jobs/ | % of CPU each short jobs gets | % of CPU each long jobs gets |
|---------------|-------------------------------|------------------------------|
| # long jobs   | Short Jobs gets               | long jobs gets               |
| 1/1           | 91%                           | 9%                           |
| 0/2           | N/A                           | 50%                          |
| 2/0           | 50%                           | N/A                          |
| 10/1          | 9.9%                          | 0.99%                        |
| 1/10          | 50%                           | 5%                           |

- What if too many short jobs to give reasonable completion time?
  - » If load average is 100, hard to make progress
  - » One approach: log some user out

## Multi-Level Feedback Scheduling

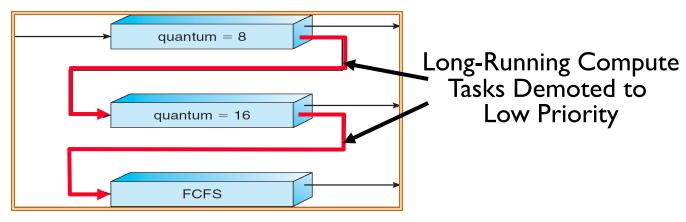

- Another method for exploiting past behavior (first use in CTSS)
  - Multiple queues, each with different priority
    - » Higher priority queues often considered "foreground" tasks
  - Each queue has its own scheduling algorithm
    - » e.g. foreground RR, background FCFS
    - » Sometimes multiple RR priorities with quantum increasing exponentially (highest:1ms, next: 2ms, next: 4ms, etc)
- Adjust each job's priority as follows (details vary)
  - Job starts in highest priority queue
  - If timeout expires, drop one level
  - If timeout doesn't expire, push up one level (or to top)

### Conclusion

#### Round-Robin Scheduling:

- Give each thread a small amount of CPU time when it executes; cycle between all ready threads
- Pros: Better for short jobs
- Shortest Job First (SJF)/Shortest Remaining Time First (SRTF):
  - Run whatever job has the least amount of computation to do/least remaining amount of computation to do
  - Pros: Optimal (average completion time)
  - Cons: Hard to predict future, Unfair
- Lottery Scheduling:
  - Give each thread a priority-dependent number of tokens (short tasks⇒more tokens)
- Multi-Level Feedback Scheduling:
  - Multiple queues of different priorities and scheduling algorithms
  - Automatic promotion/demotion of process priority in order to approximate SJF/SRTF